# Cheatography

# Zend Tool Cheat Sheet

by Richard Holloway [\(richardjh\)](http://www.cheatography.com/richardjh/) via [cheatography.com/478/cs/326/](http://www.cheatography.com/richardjh/cheat-sheets/zend-tool)

# **Usage**

zf [--global-opts] action-name [--action-opts] provider-name [--provider-opts] [provider parameters ...]

Note: You may use "?" in any place of the above usage string to ask for more specific help information.

Example: "zf ? version" will list all available actions for the version provider.

## **Version**

zf show version mode[=mini] nameincluded[=1]

Note: There are specialties, use zf show version.? to get specific help on them.

# **Config**

zf create config

zf show config

zf enable config

zf disable config

Note: There are specialties, use zf enable config.? to get specific help on them.

Note: There are specialties, use zf disable config.? to get specific help on them.

# **ProjectProvider**

zf create project-provider name actions

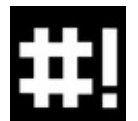

By **Richard Holloway** (richardjh) [cheatography.com/richardjh/](http://www.cheatography.com/richardjh/) [richardjh.org](http://richardjh.org)

**Phpinfo**

zf show phpinfo

#### **Manifest**

zf show manifest

**Profile**

zf show profile

## **Project**

zf create project path name-of-profile file-ofprofile

#### zf show project

Note: There are specialties, use zf show project.? to get specific help on them.

#### **Application**

zf change application.class-name-prefix class-name-prefix

# **Model**

zf create model name module

# **View**

zf create view controller-name actionname-or-simple-name

Published 25th March, 2012. Last updated 2nd June, 2014. Page 1 of 1.

#### **Controller**

zf create controller name index-actionincluded[=1] module

# **Action**

zf create action name controller-name[=Index] view-included[=1] module

#### **DbAdapter**

zf configure db-adapter dsn sectionname[=production]

#### **DbTable**

zf create db-table name actual-table-name module force-overwrite

Note: There are specialties, use zf create dbtable.? to get specific help on them.

#### **Form**

zf enable form module

zf create form name module

#### **Layout**

zf enable layout

zf disable layout

## **Module**

zf create module name

Sponsored by **Readability-Score.com** Measure your website readability! <https://readability-score.com>